Subject: Missing network card Posted by vakatz on Tue, 18 Oct 2011 03:49:47 GMT [View Forum Message](https://new-forum.openvz.org/index.php?t=rview&th=10102&goto=43815#msg_43815) <> [Reply to Message](https://new-forum.openvz.org/index.php?t=post&reply_to=43815)

I got a VM powered by OpenVZ and I chose to install Ubuntu 10.04. I was not able to connect to the servers assigned IP address.

The company uses SolusVM, and when I used their console connection tool I could see that the OS could only see the lo adapter.

I tried to put in the settings for eth0, veth0 and all kinds of varieties, but nothing helped. How do I find out what the if name should be.

Also, is there a list of which kernel modules should be loaded? When I run lsmod, it returns that there are none (and /proc/modules is empty).

Does this mean that the template my host used is broken?

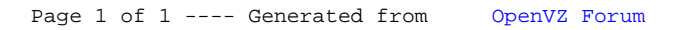